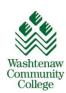

## **Property Disposition Transfer Form**

Processing steps:

- 1. Identify WCC property no longer needed
- 2. Inspect for asset tags when appropriate
- 3. Complete all sections of this form and have it signed by the Executive Administrator
- 4. Email a copy of the completed form to property.dispo@wccnet.edu
- 5. Attach the completed form to the item(s)

| Generating Org.#                                                                                                    |
|----------------------------------------------------------------------------------------------------|
| Quantity:                                                                                                    |
| Item Description:                                                                                                    |
|                                                                                                    |
| Condition:  Works ☐ Does not work ☐ What is wrong with it? What is its value?                                             |
| List any Asset Tag Numbers:  Serial Number(s):  WCC's Fixed Asset #:  Federal/ Perkins #:  Facilities Mgt.'s FAMIS EQU #: |
| Last known location of the above item(s):                                                                                 |
| Person requesting the transfer:Phone#                                                                                     |
| Executive Administrator of the person requesting the transfer:                                                            |
| (Print Name)                                                                                                    |
| Executive Administrator:Date:                                                                                             |